## **DODAVANJE NOVOG UREĐAJA**

**live.telldus.com 2 live.telldus.com 1 live.telldus.com Add Add a** new device My Devices **live.telldus.com 4 live.telldus.com 3 Device name: Dnevna soba lampa\* Type: Device Group Save Device Type:**  $\sum_{i=1}^{n}$ **Izaberite tip ureñaja \* Bilo koje ime može bitikorišćeno 5 6**T

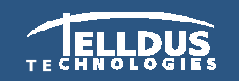

Telldus Techno ogles AB www.telldus.com

## **TELLDUS<sup>1</sup> DODAVANJE NOVOG UREĐAJA**

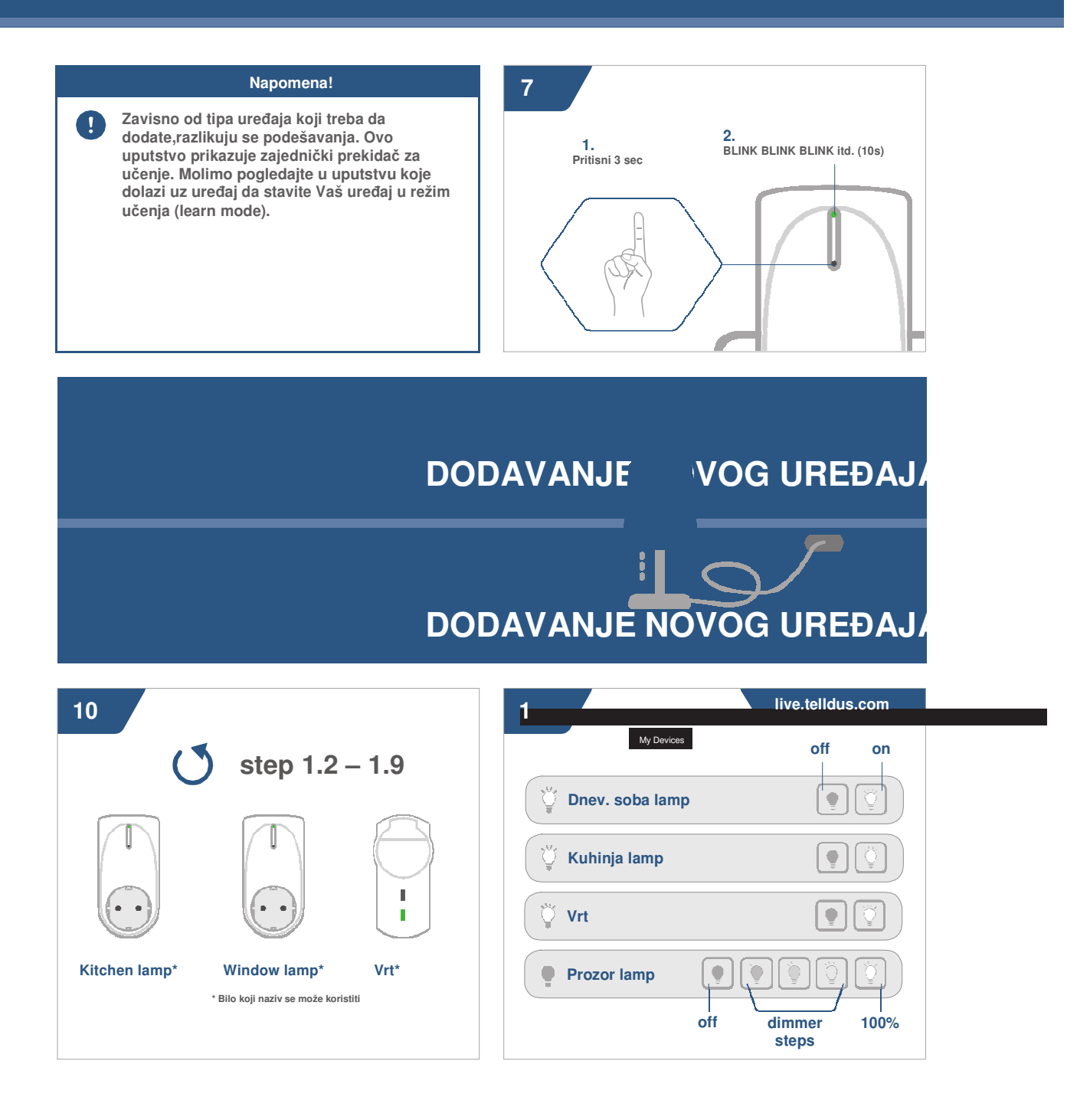

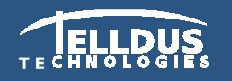

Telldus Techno ogies AB www.telldus.com